## TEMA 5: Ficheros en formato PDF. LATEX y L<sub>Y</sub>X: otra forma de crear textos y presentaciones de diapositivas.

El objetivo de este documento es facilitarte el seguimiento del curso y la organización de las tareas y prácticas del mismo. No pretende ser un esquema rígido que deba respetarse escrupulosamente, sin embargo confiamos que te ayudará a planificar tu propio autoaprendizaje. Puedes imprimir esta esta guía para ir marcando en ella las anotaciones que consideres oportunas. En la columna de la izquierda encontrarás algunas casillas marcadas con un signo de stop (.), para indicarte que se trata de actividades importantes para el desarrollo del curso.

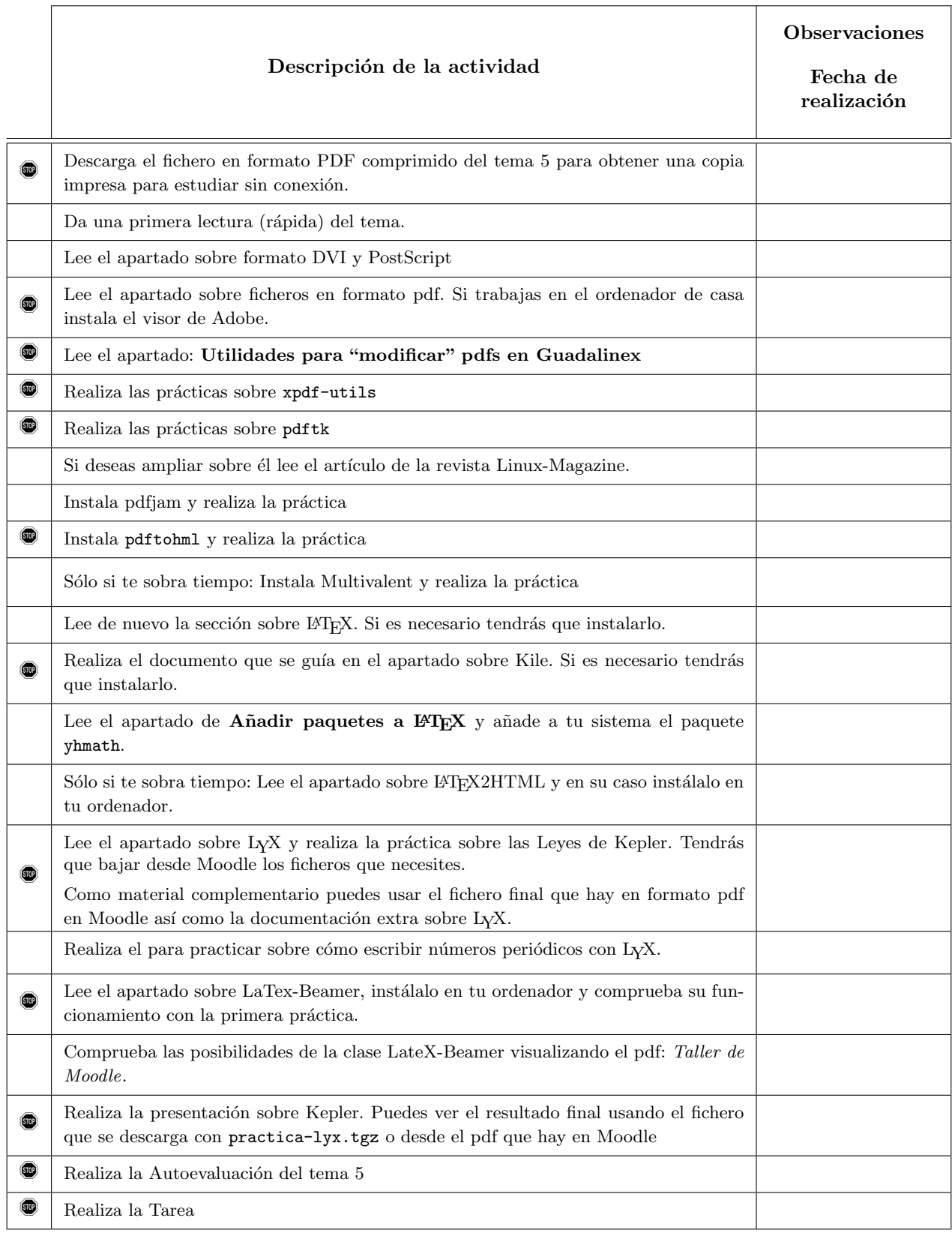